## セキュリティから学ぶ インターネット

ネットワークセキュリティ

#### ■『『何を守るのか?

= 自身,組織の有するデータ,情報,財産

■『『何から守るのか?

= インターネットを標的とする犯罪者と,そのためのプログラム

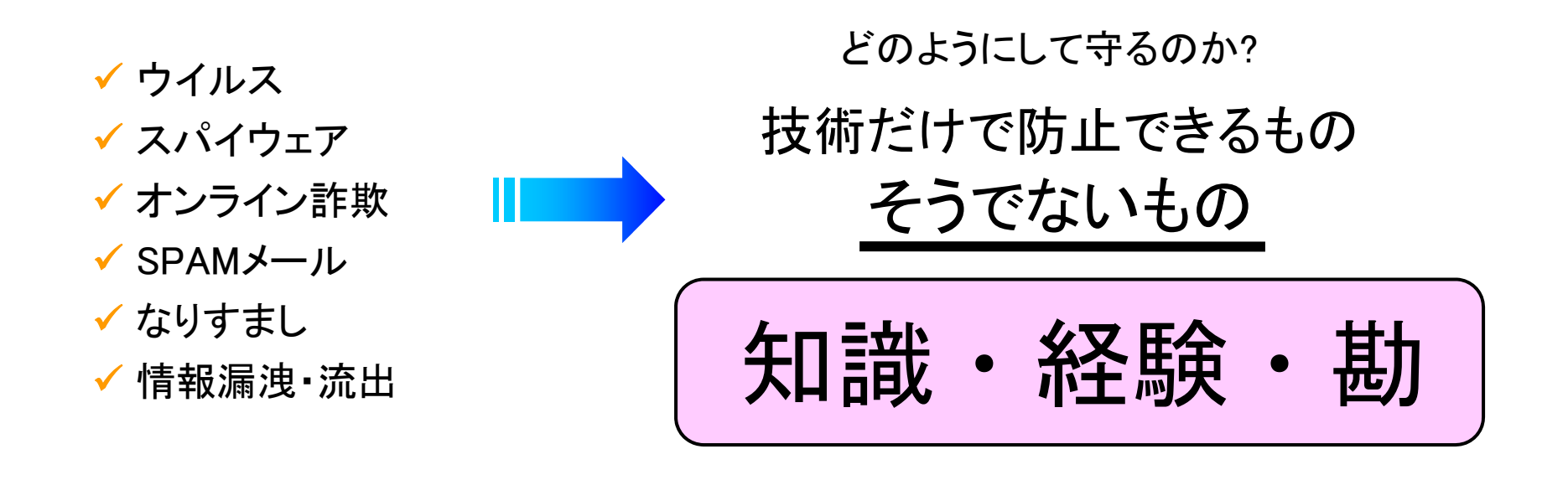

トピックス

## [1] IPアドレス [2] ドメイン名 / ホスト名 [3] ポート番号

## 事例1:匿名掲示板での犯罪予告

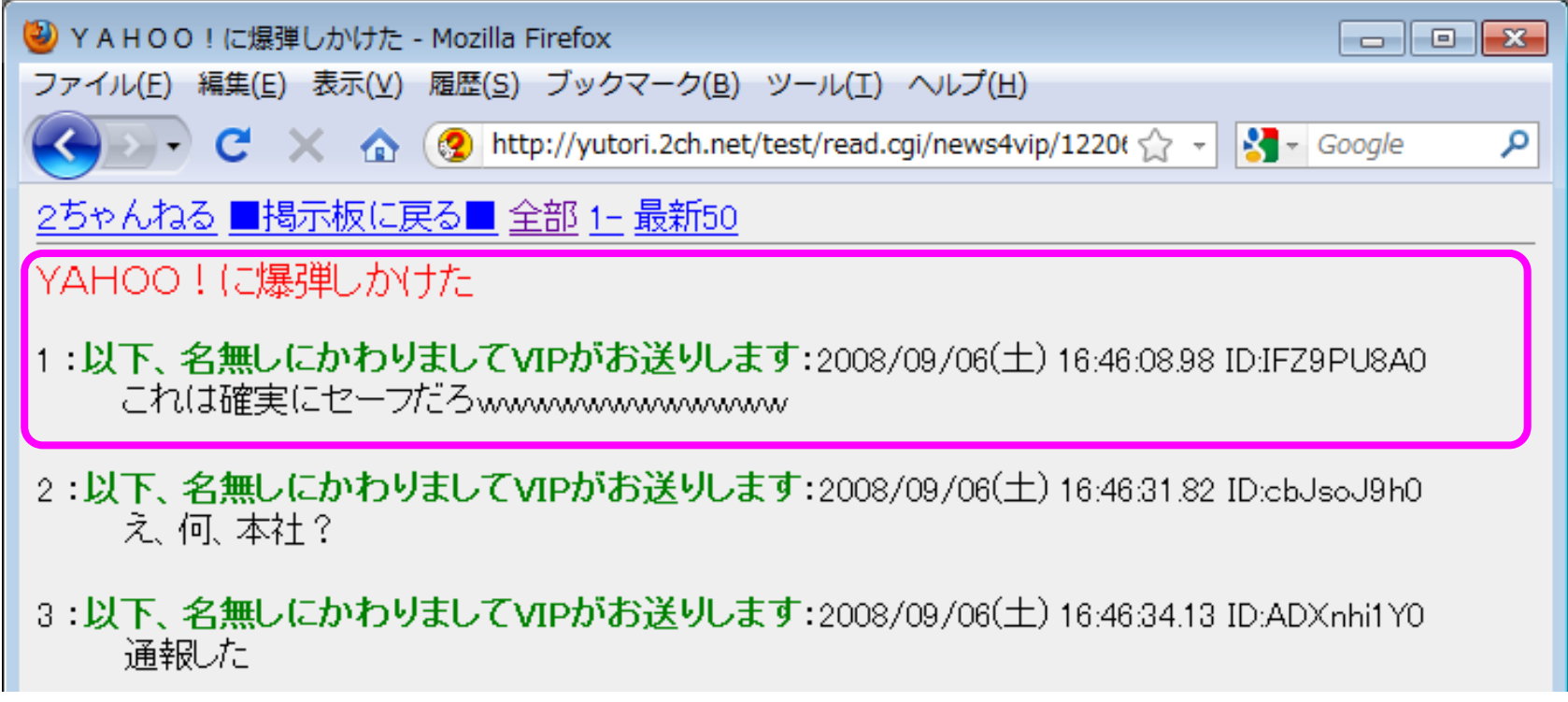

## なぜこれだけの情報で逮捕?

前述新聞記事:同社の被害届を受け、インターネットの接続記録など から同容疑者を割り出した。

インターネットの接続記録

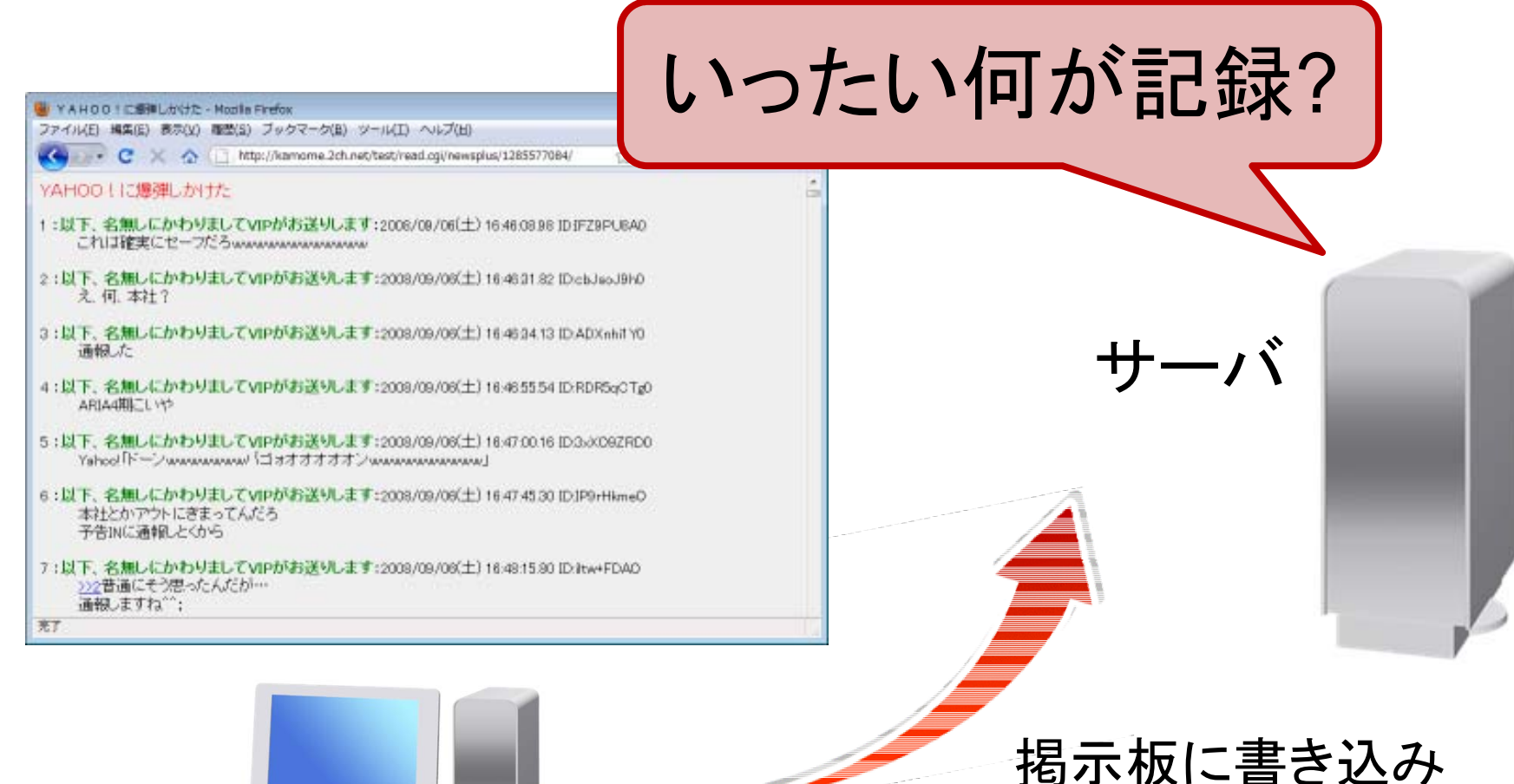

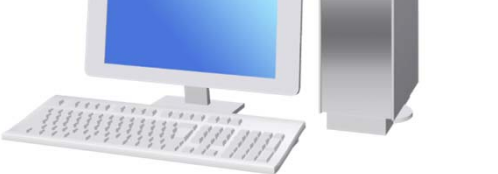

「爆弾しかけたぞ!」

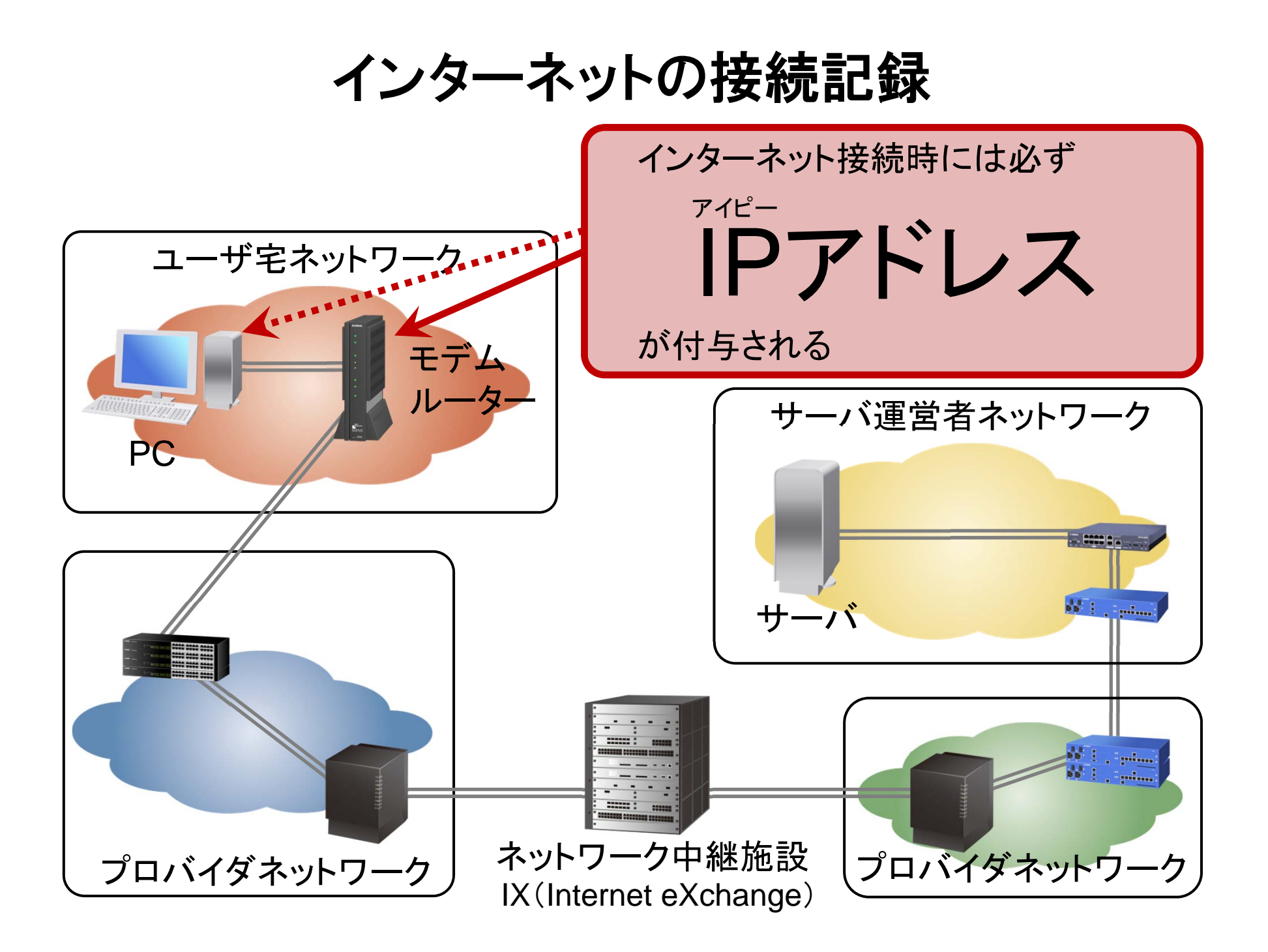

#### IPアドレス

インターネットに接続された機器を識別するための固有の番号

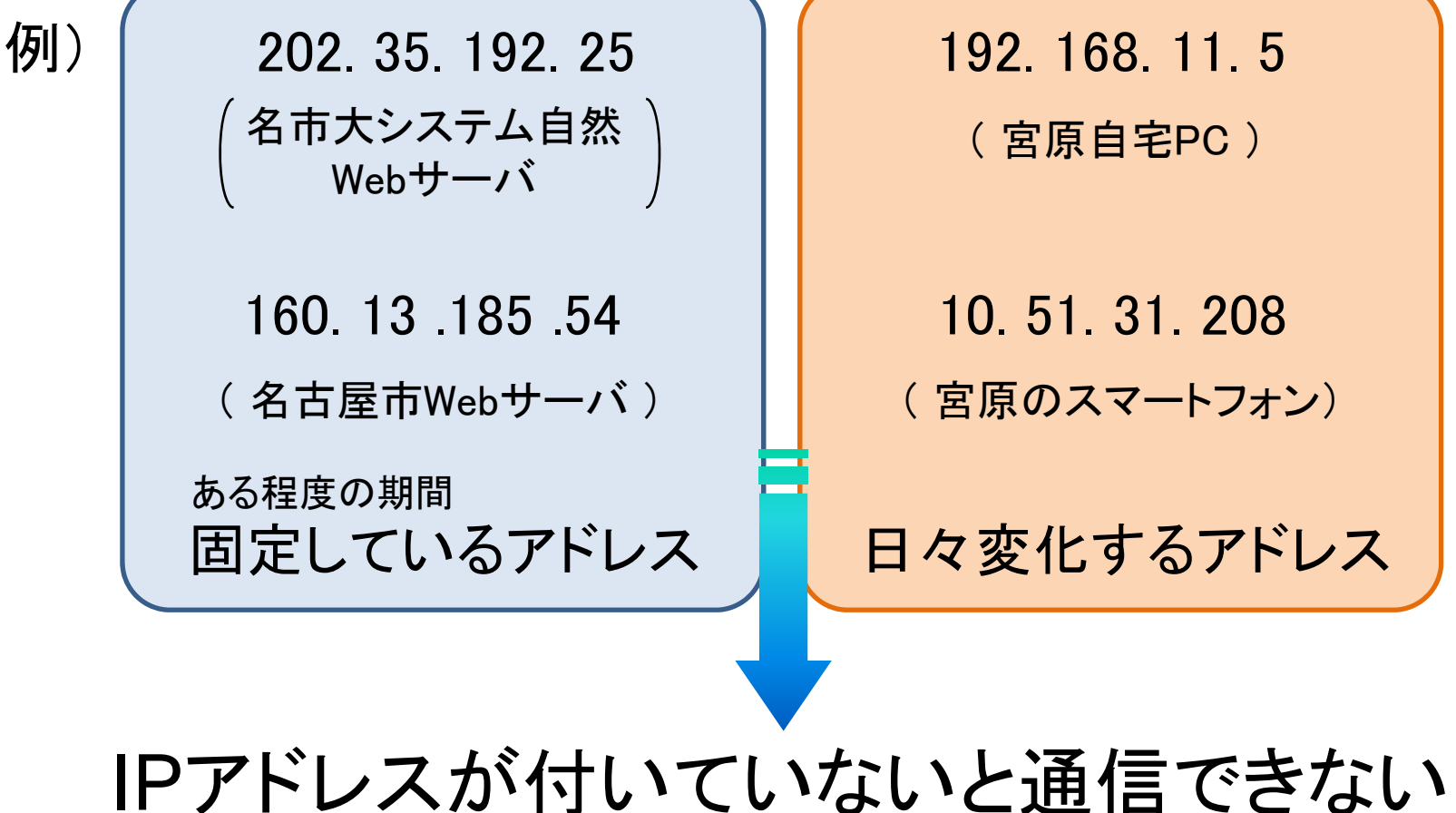

#### IPアドレスの形式

ビットで表現

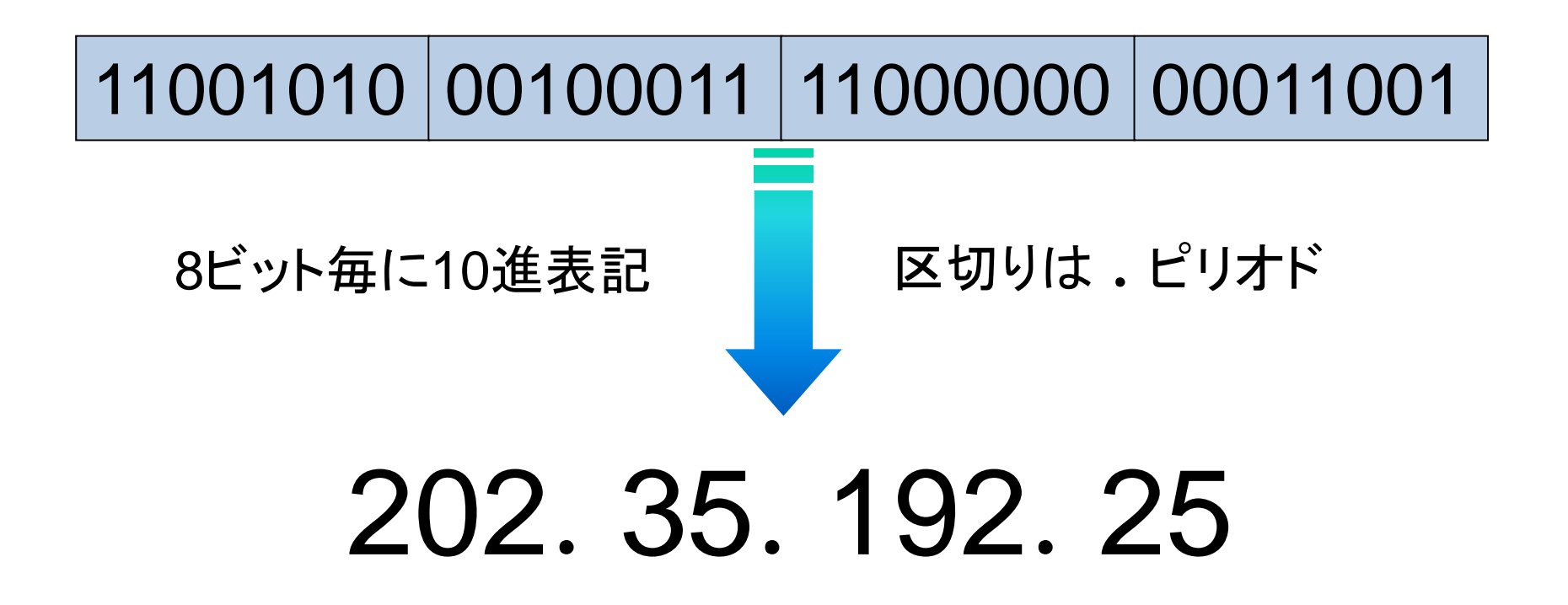

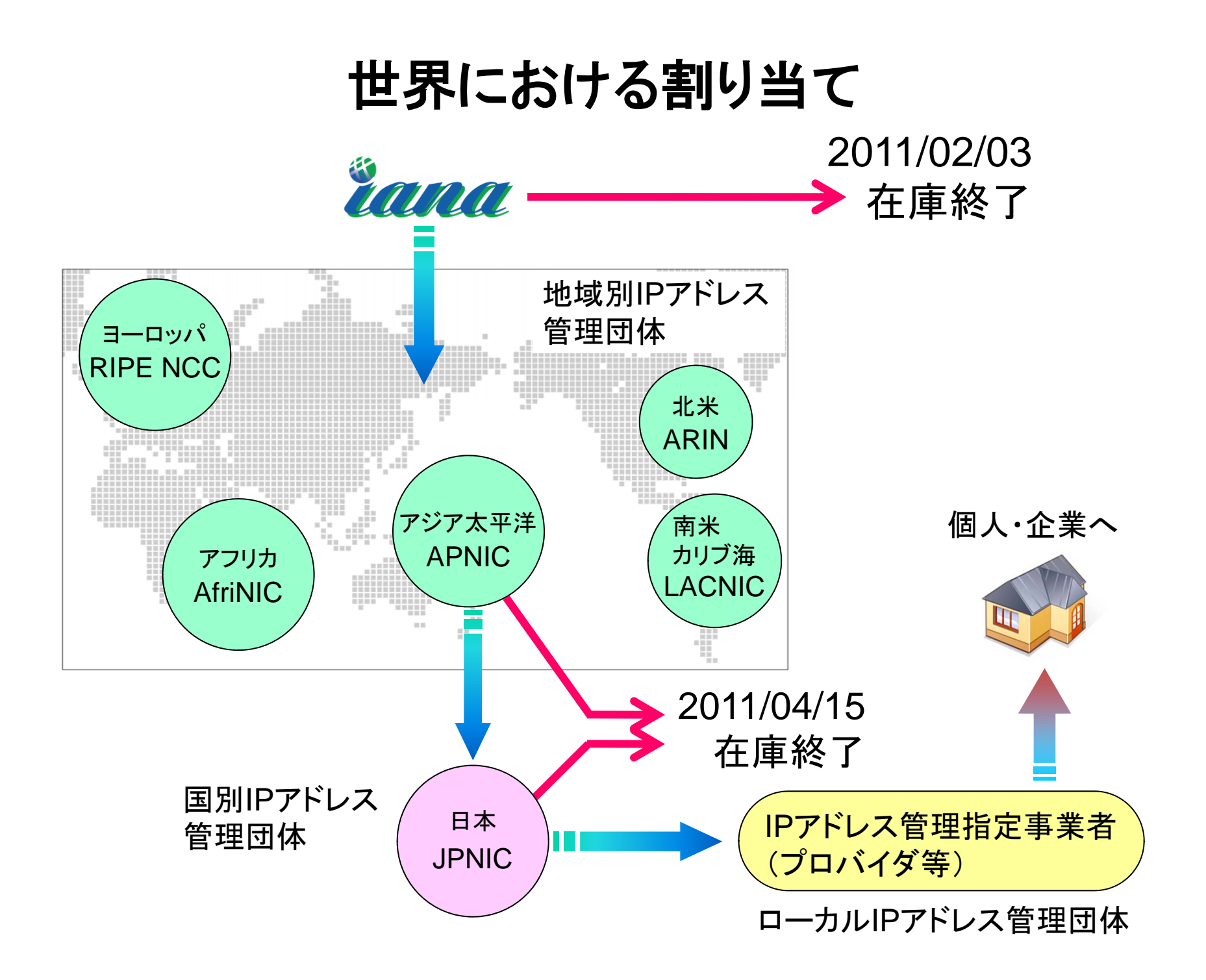

## IPアドレス割当を調べる

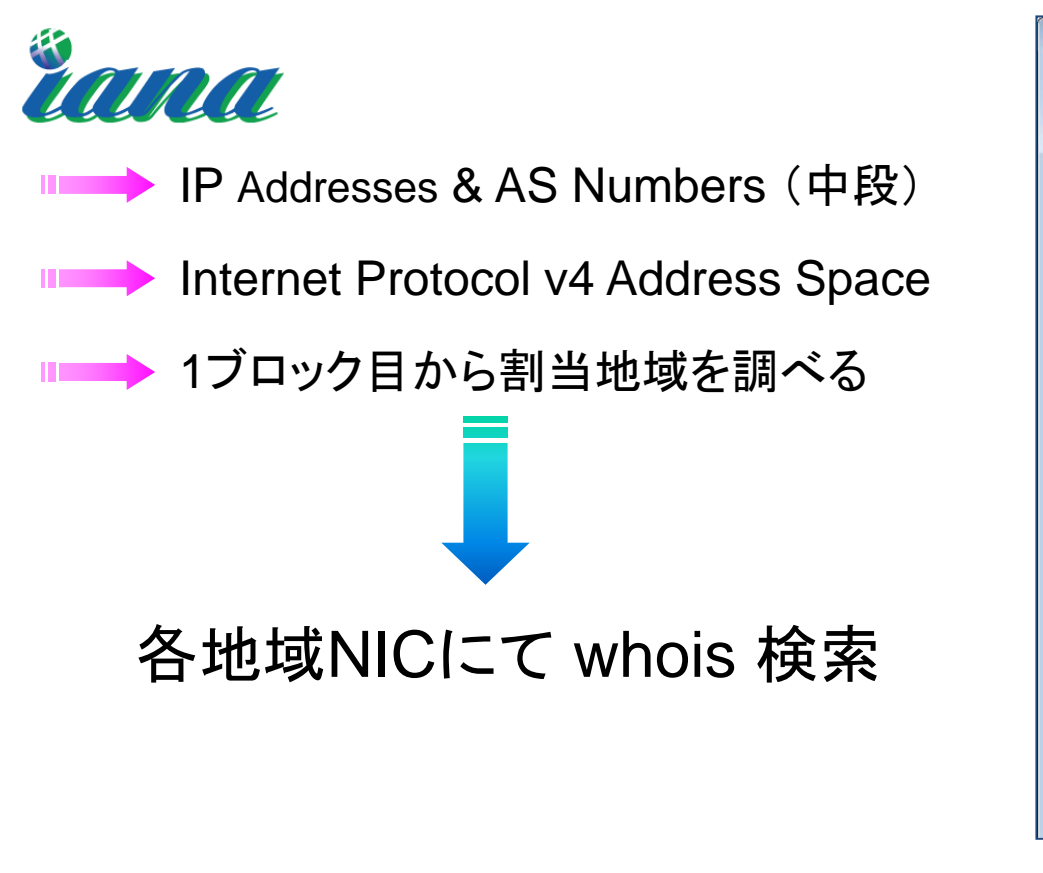

#### Eirefox ← → ← <del>●</del> ■ → ● www.iana.org/assignments/ipv4-address-space/ipv4-address-space.xm IANA IPv4 Address Space Registry Last Updated  $2012 - 09 - 21$ Description The allocation of Internet Protocol version 4 (IPv4) address space here. Originally, all the IPv4 address spaces was managed directly address space were allocated to various other registries to manage regional areas of the world. RFC 1466 [RFC1466] documents most of This registry is also available in plain text Designation **T** Prefix  $\mathbb T$ Date  $\boxed{3}$  $000/8$ IANA - Local Identification  $1981 - 09$  $001/8$ APNIC  $2010 - 01$ RIPE NCC  $2009 - 09$  $002/8$

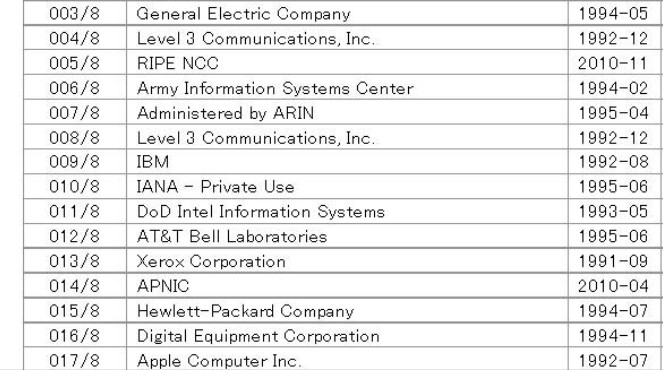

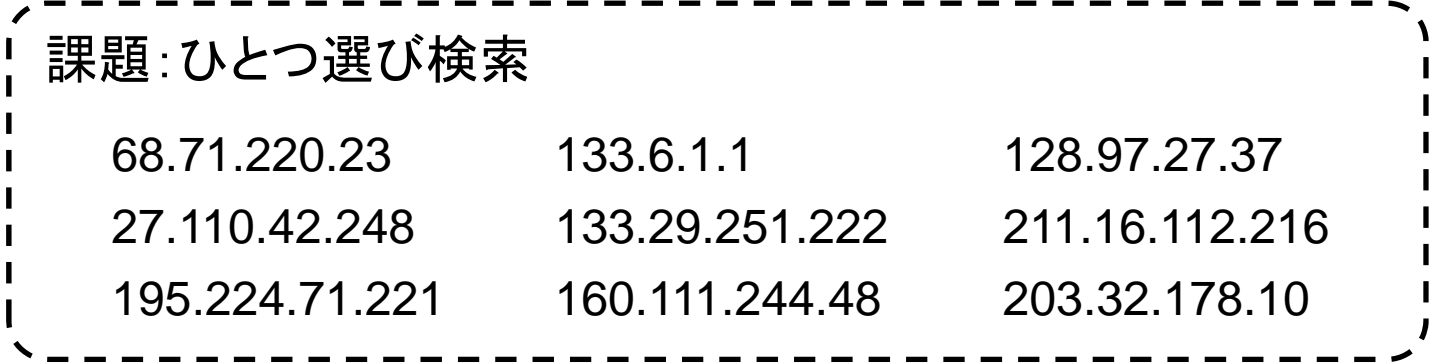

## 接続記録を追う

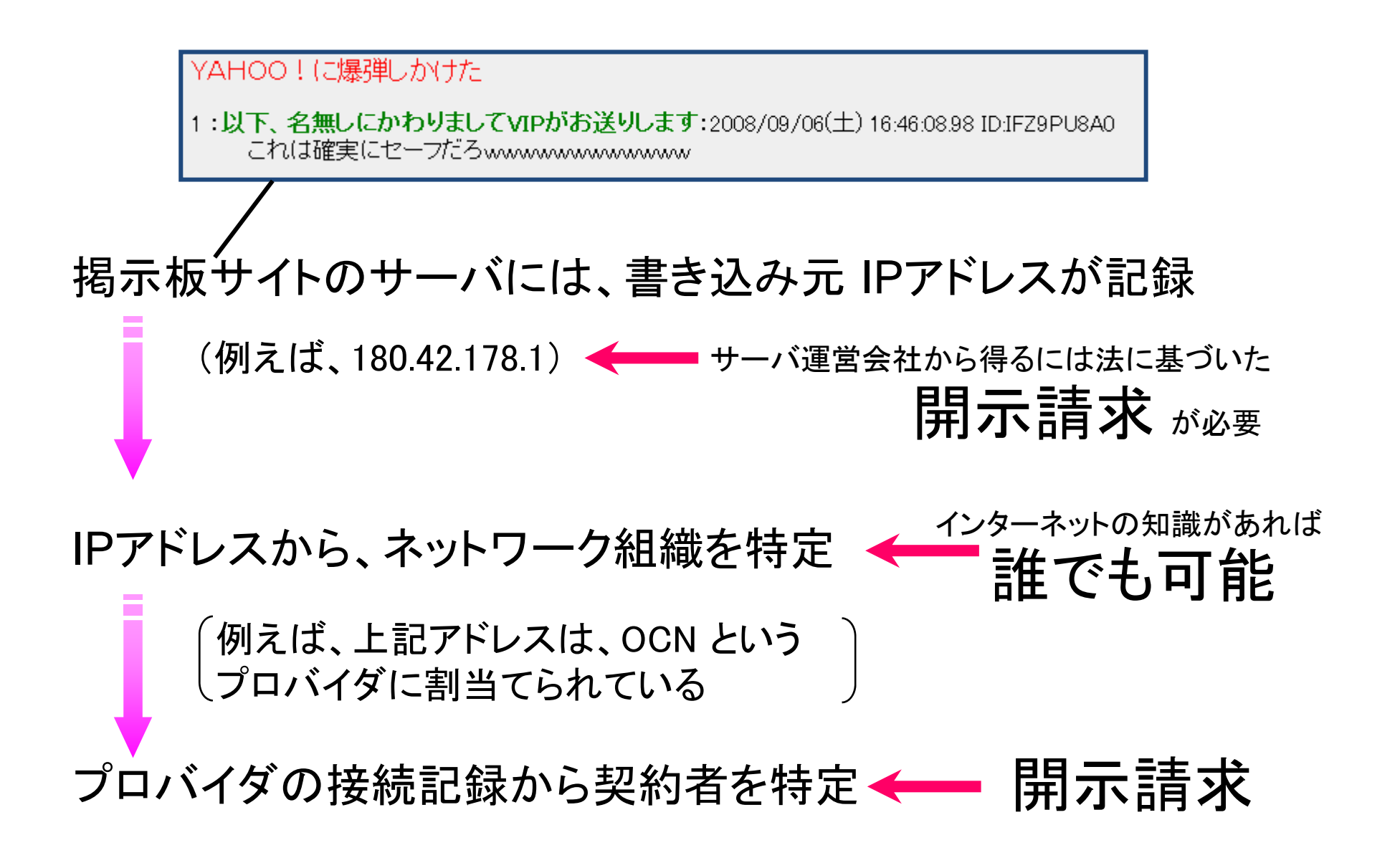

#### ここまでのまとめ

## インターネットは匿名か?

# 否

## 開示請求によって明らかに

## 事例2:ワンクリック不当請求サイト

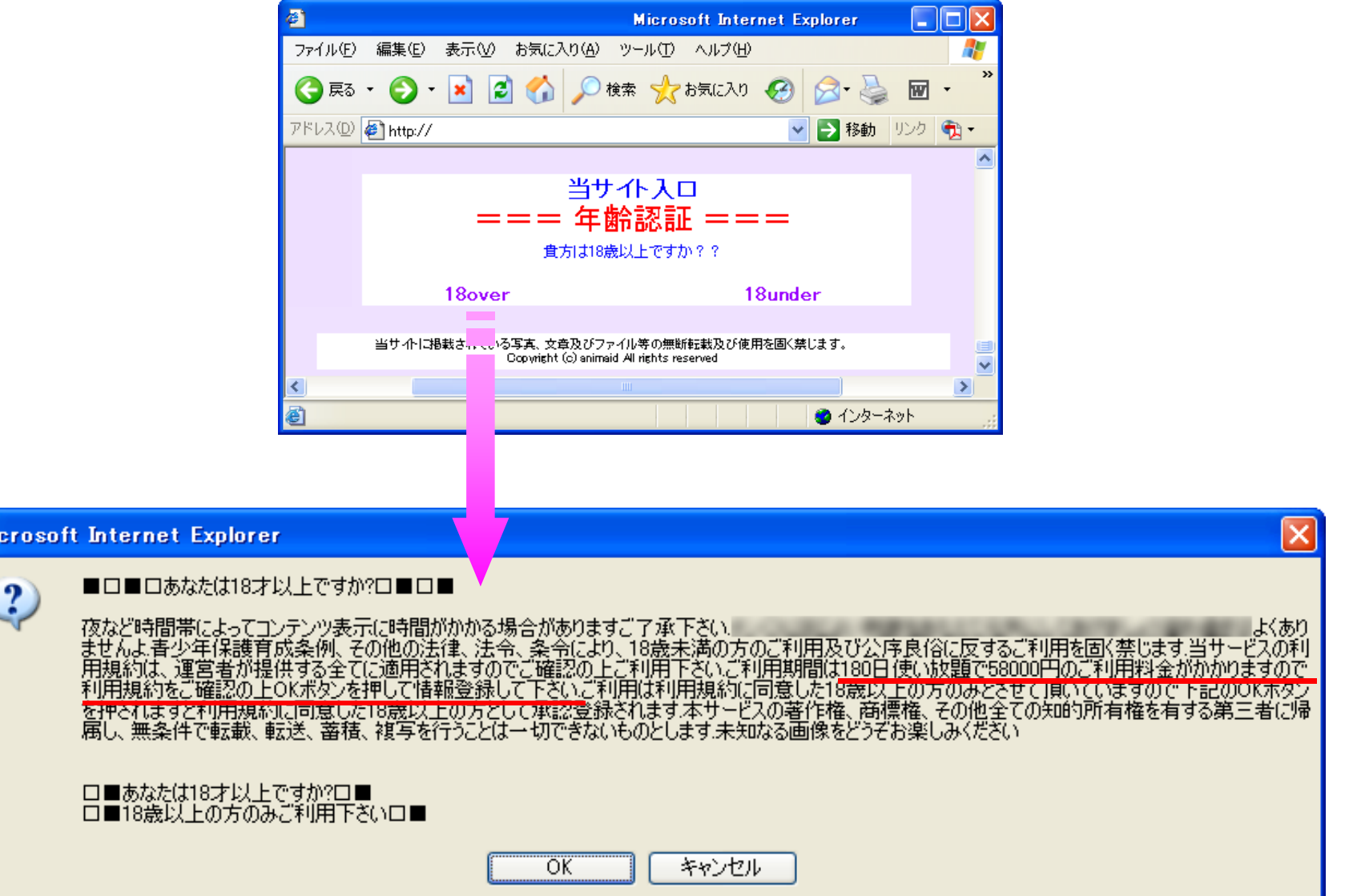

事例2:ワンクリック不当請求サイト

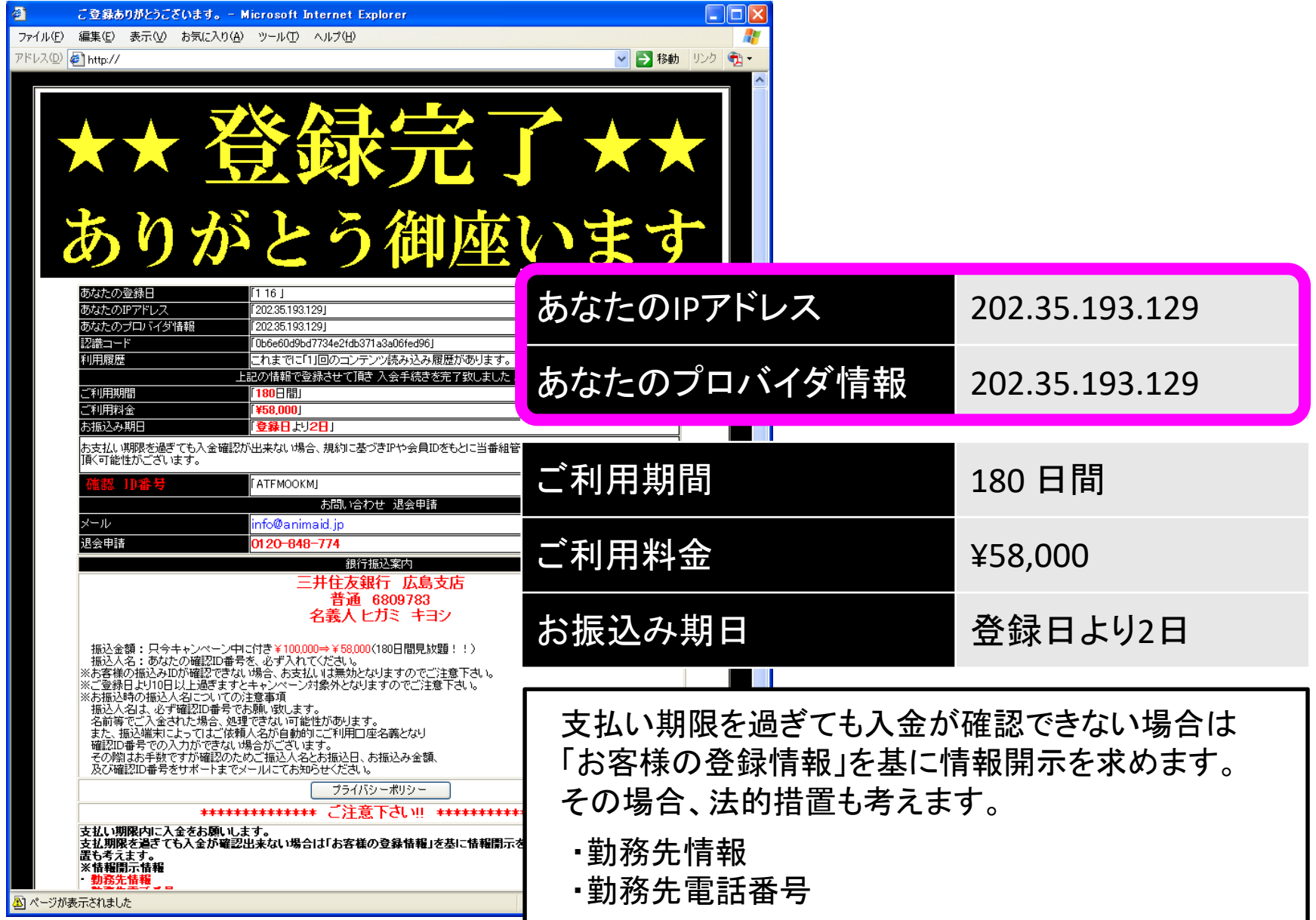

#### 接続記録を追う

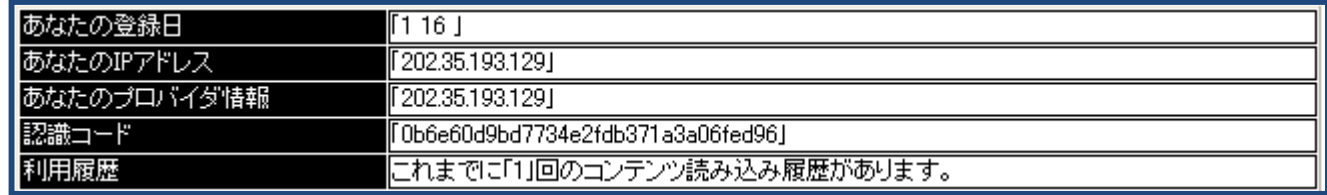

不当請求サイトのサーバに、 IPアドレスが記録

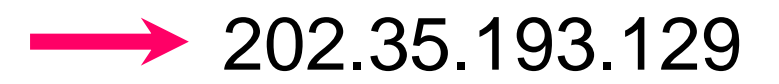

IPアドレスから、ネットワーク組織を特定 (WHOIS検索)

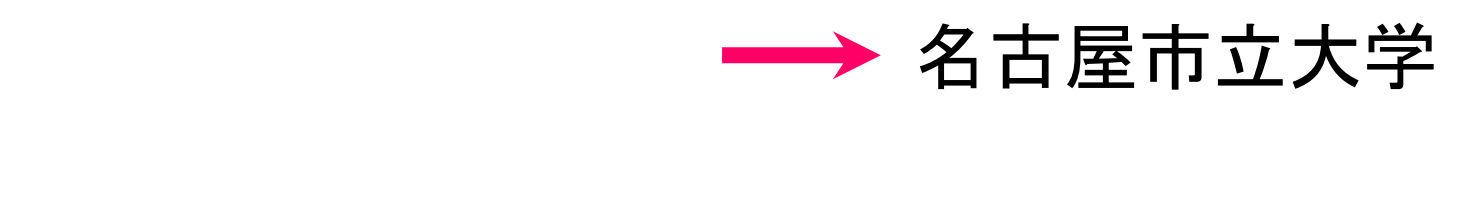

開示請求……できない ………… (どうすることもできない)

#### 不当請求サイト:対策

それらしい情報を表示し、不安を募らせる

#### この類のサイトに個人は特定できない! (ただのハッタリ)

(1) 基本は無視、絶対に振り込まない (2) 問合せ、登録解除依頼といった連絡もしない (3) ネットの掲示板で相談、似た事例を検索 (4) ケータイ版、スマートフォン版サイトも存在

(ただ、無視できないケースもでてきた……)

## IPアドレスの調べ方

スタートメニュー

⇒ Windows システムツール ⇒ コマンドプロンプト ⇒ 本教室では Windows アクセサリ

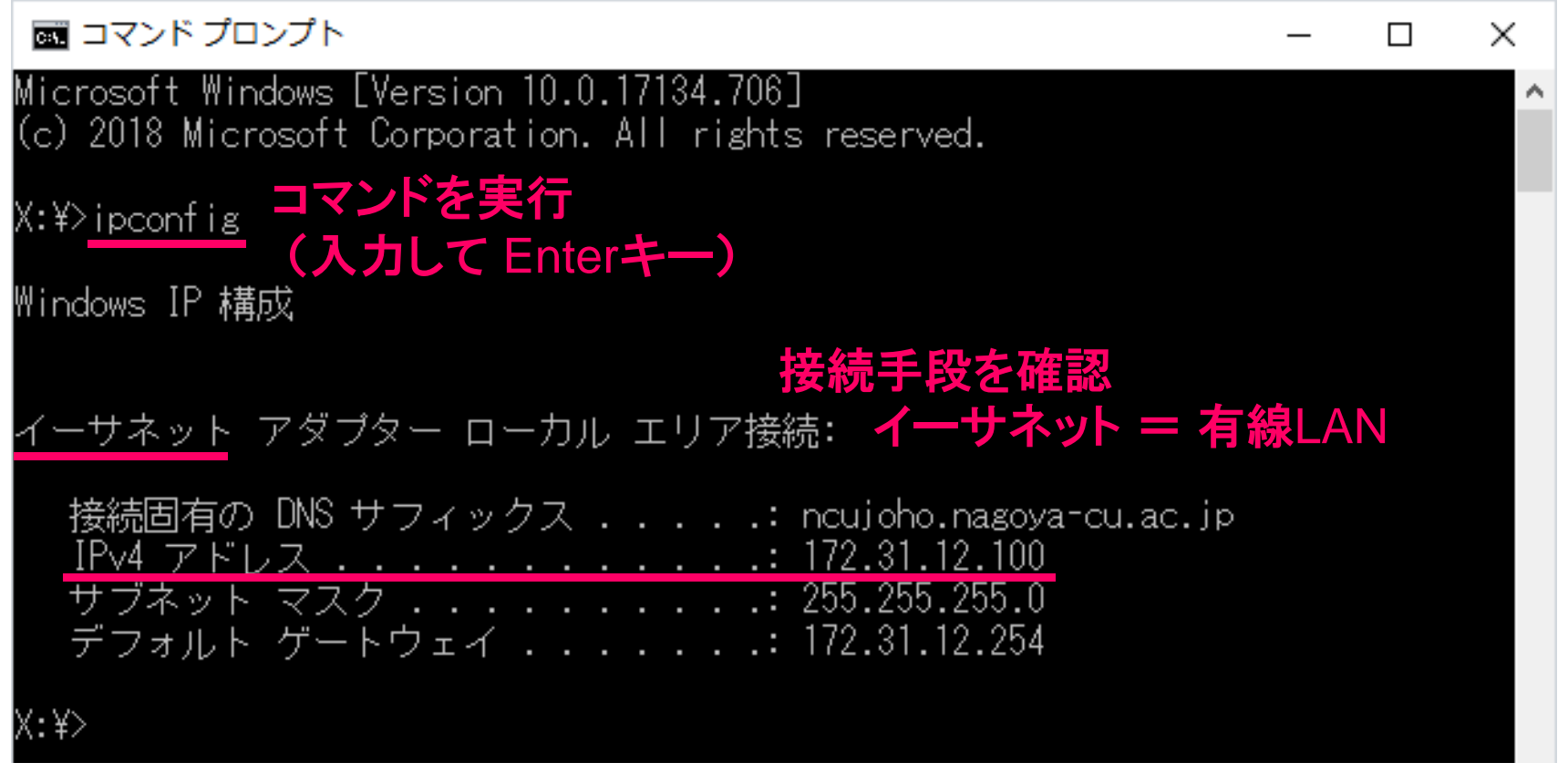

有線LAN接続のみのシンプルな構成

## IPアドレスの調べ方

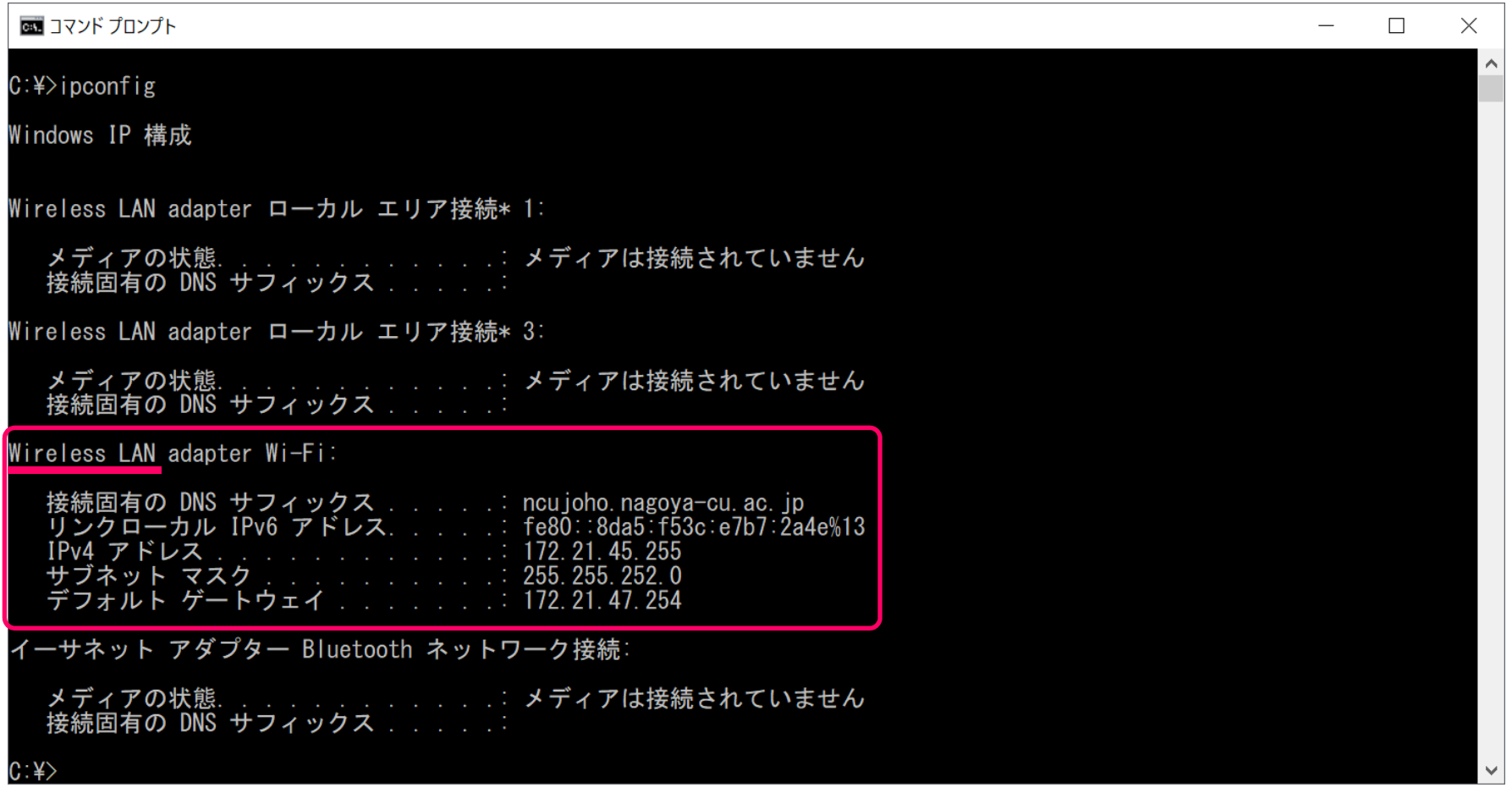

無線LAN (ncu wifi) のみ接続

Windows 7

## IPアドレスの調べ方

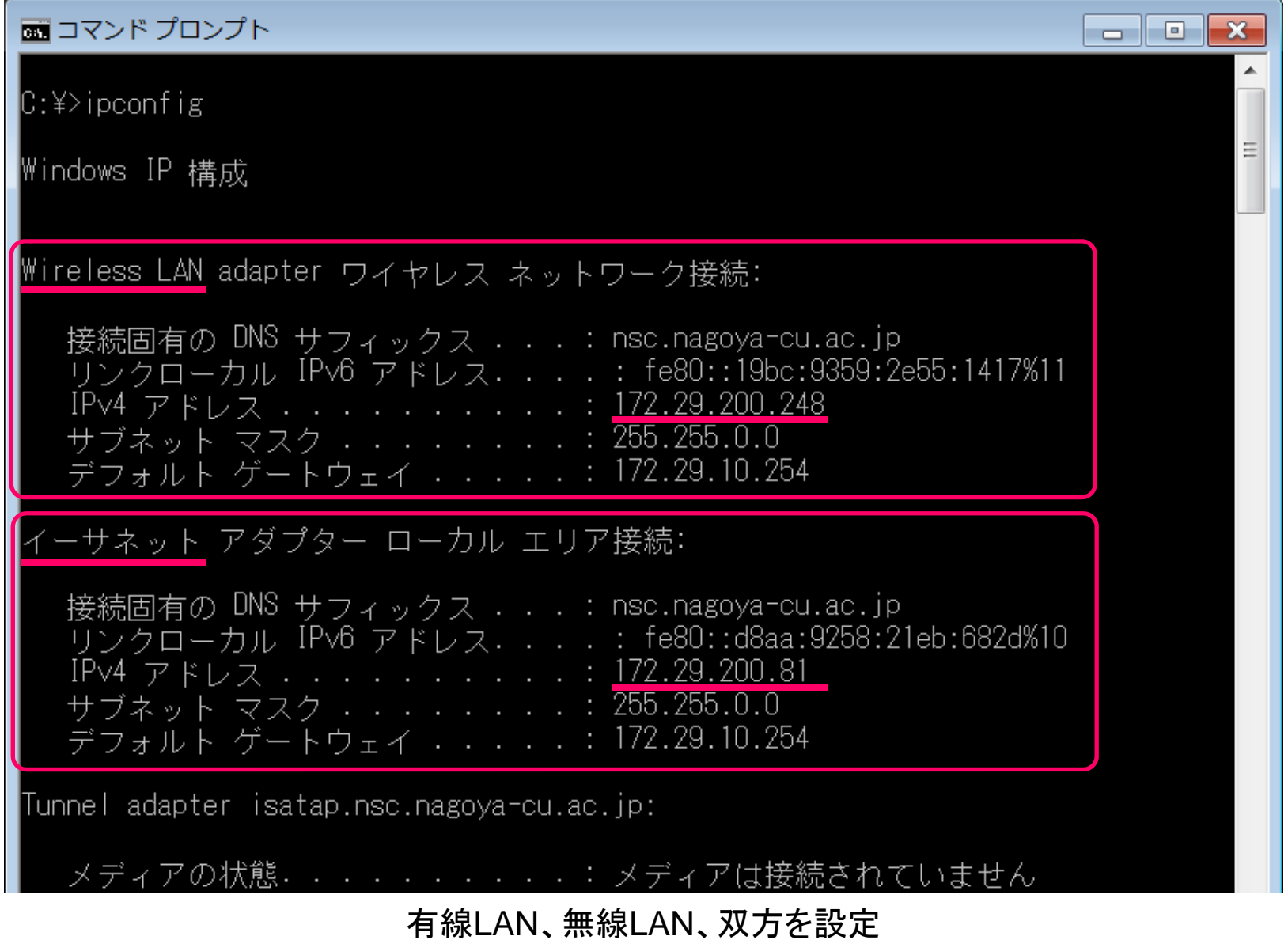

## IPアドレスの調べ方

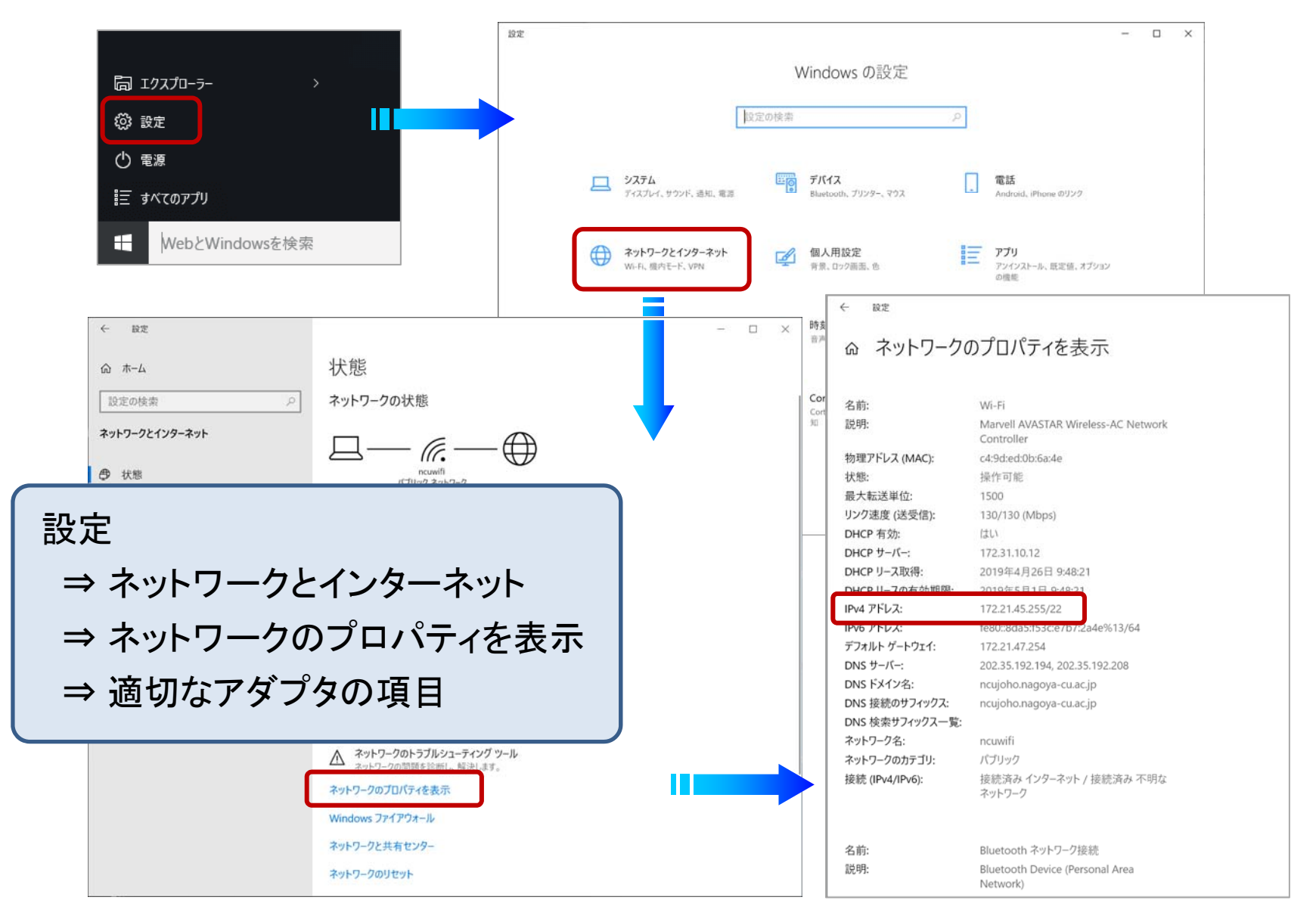

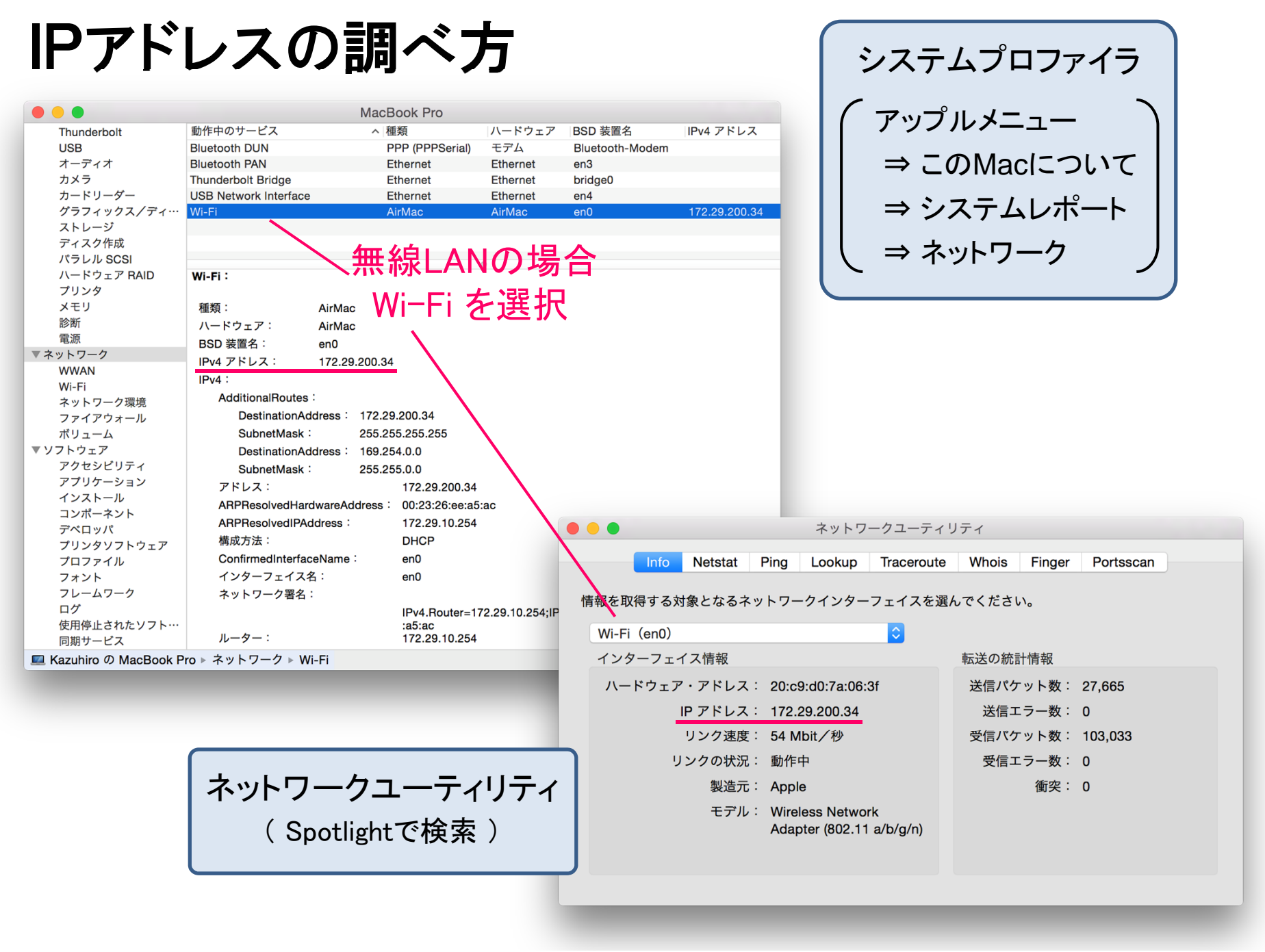

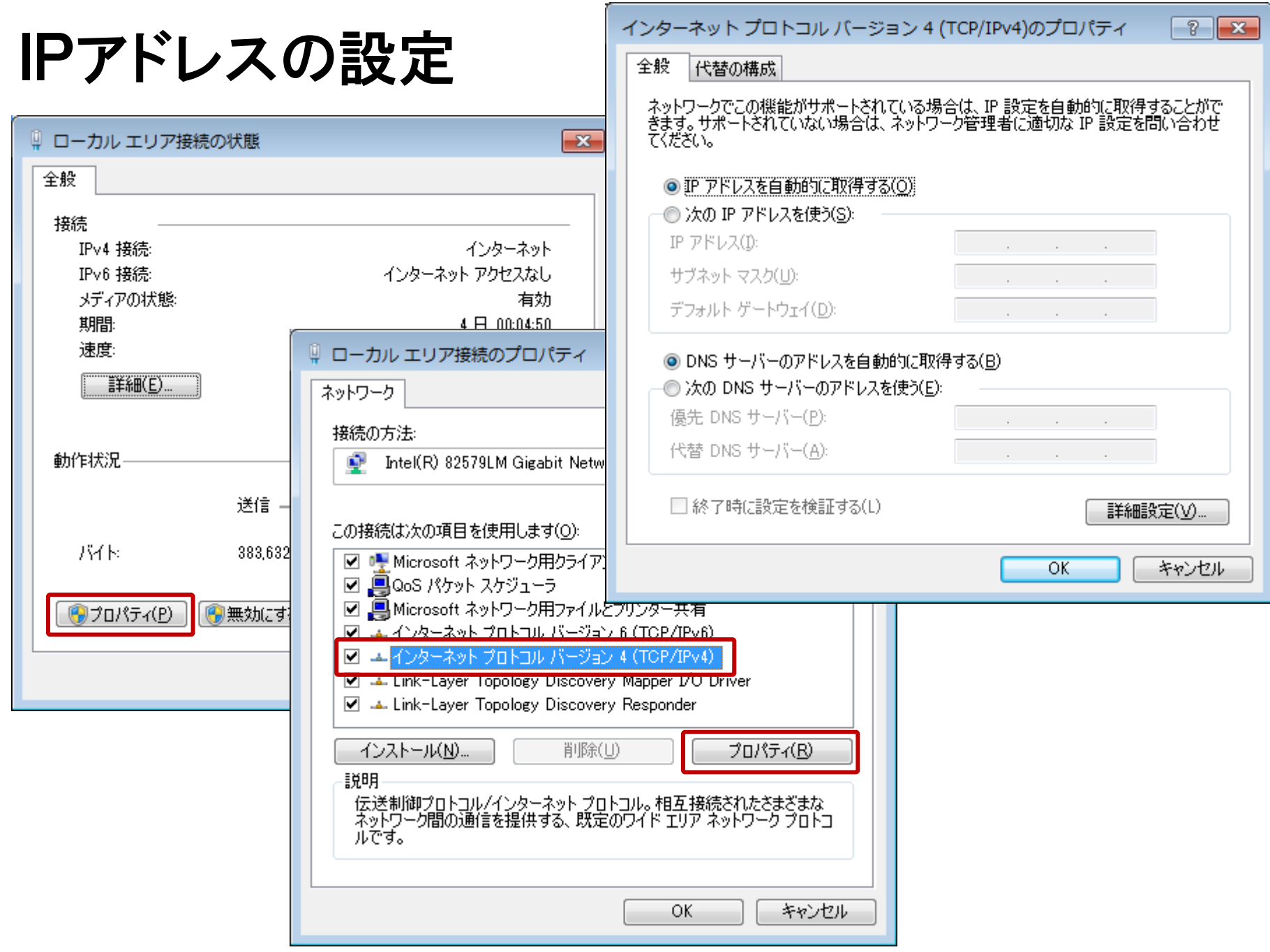

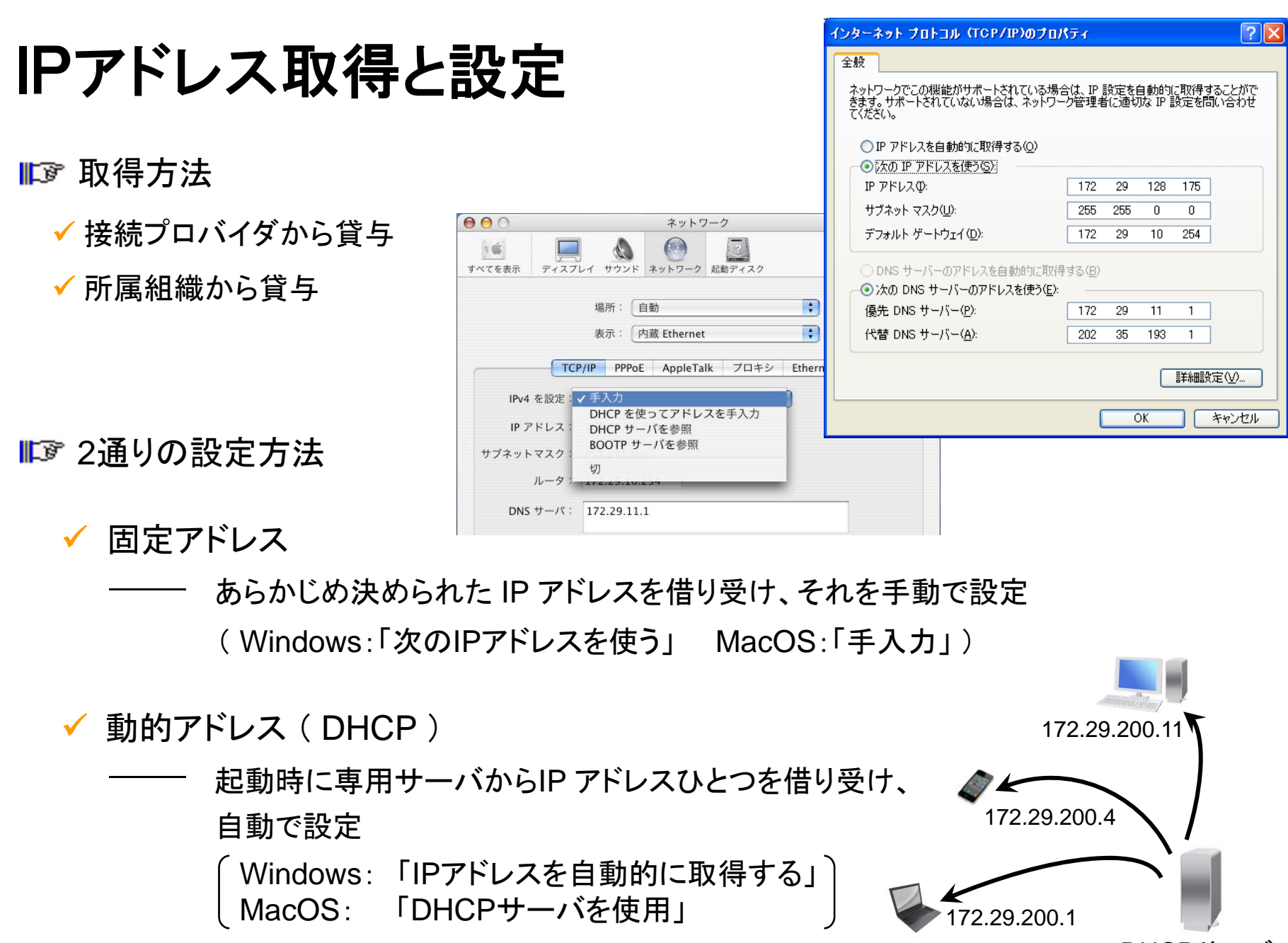

DHCPサーバ

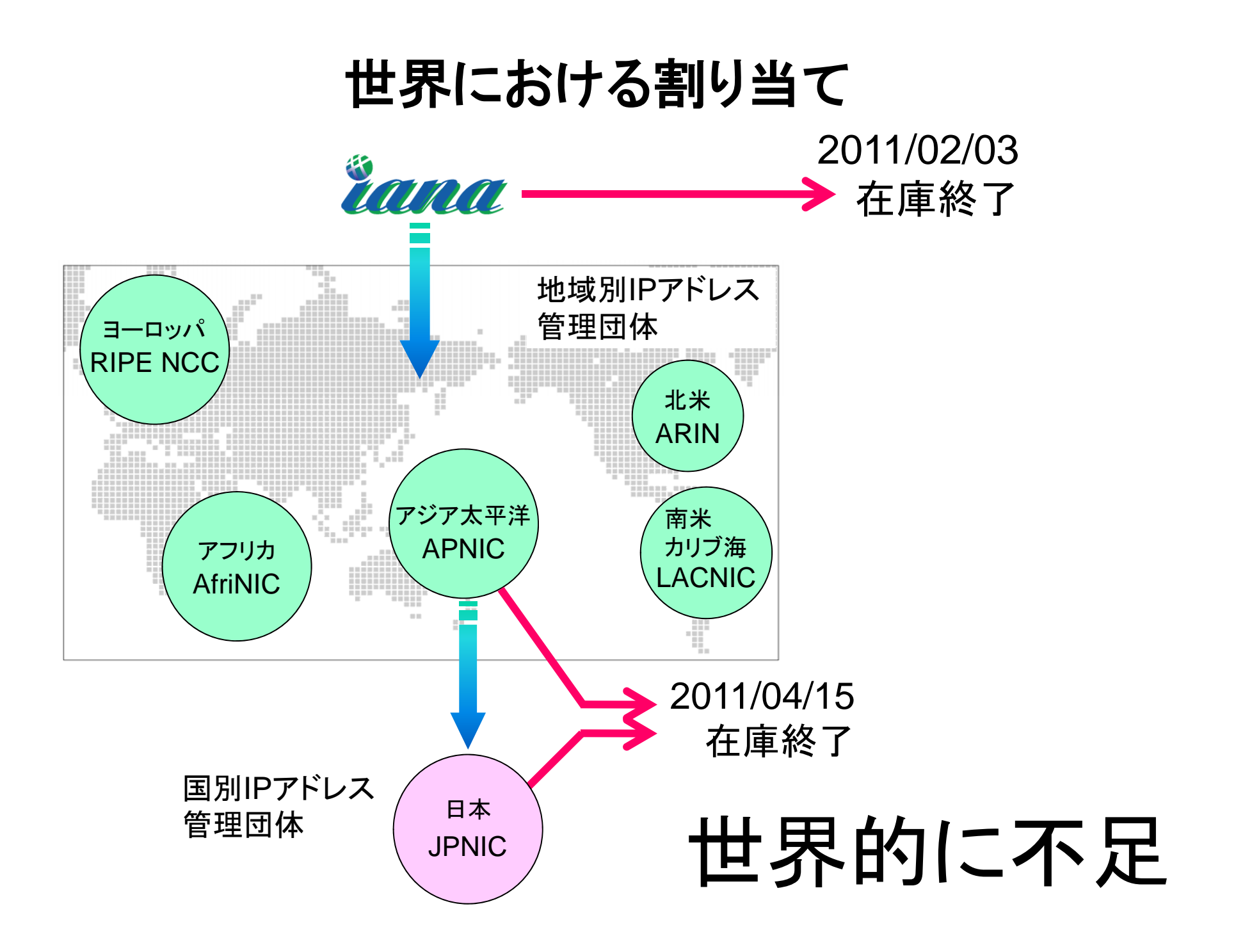

## IPアドレス不足への対応

**IDF 次世代版IPアドレス (IPv6)** 

## 128ビットのアドレス空間

( 340282366920938463463374607431768211456個 <sup>=</sup>約340澗個 )

アドレス表記の例) 2001:0db8:bd05:01d2:288a:1fc0:0001:10ee

#### IPv4 との互換性、移行方法、共存が課題

Ⅱ■■■ 実験的サービスや限定利用にとどまる

#### プライベートアドレスとアドレス変換 (NAT:Network Address Translation)

## グローバル or プライベート?

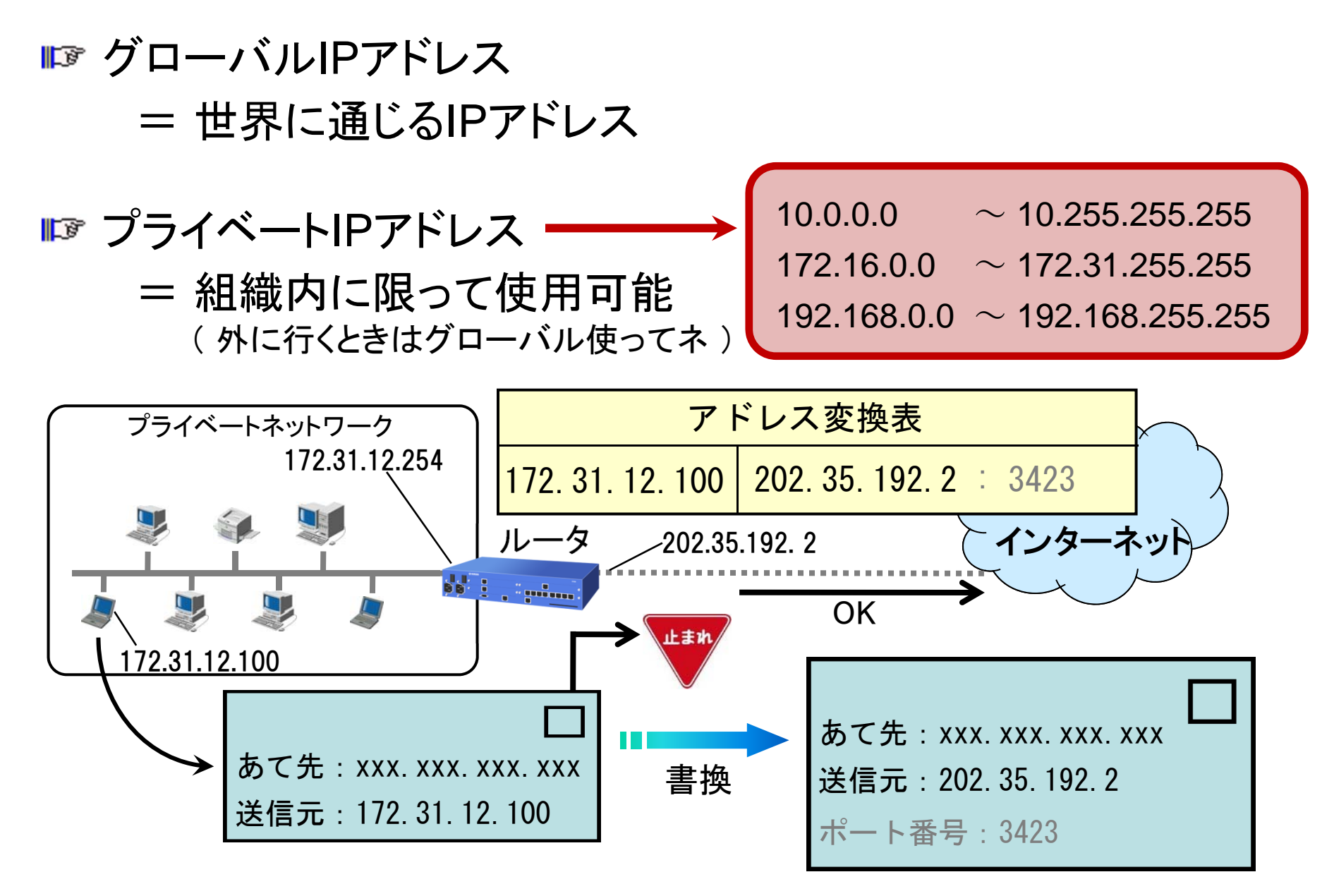

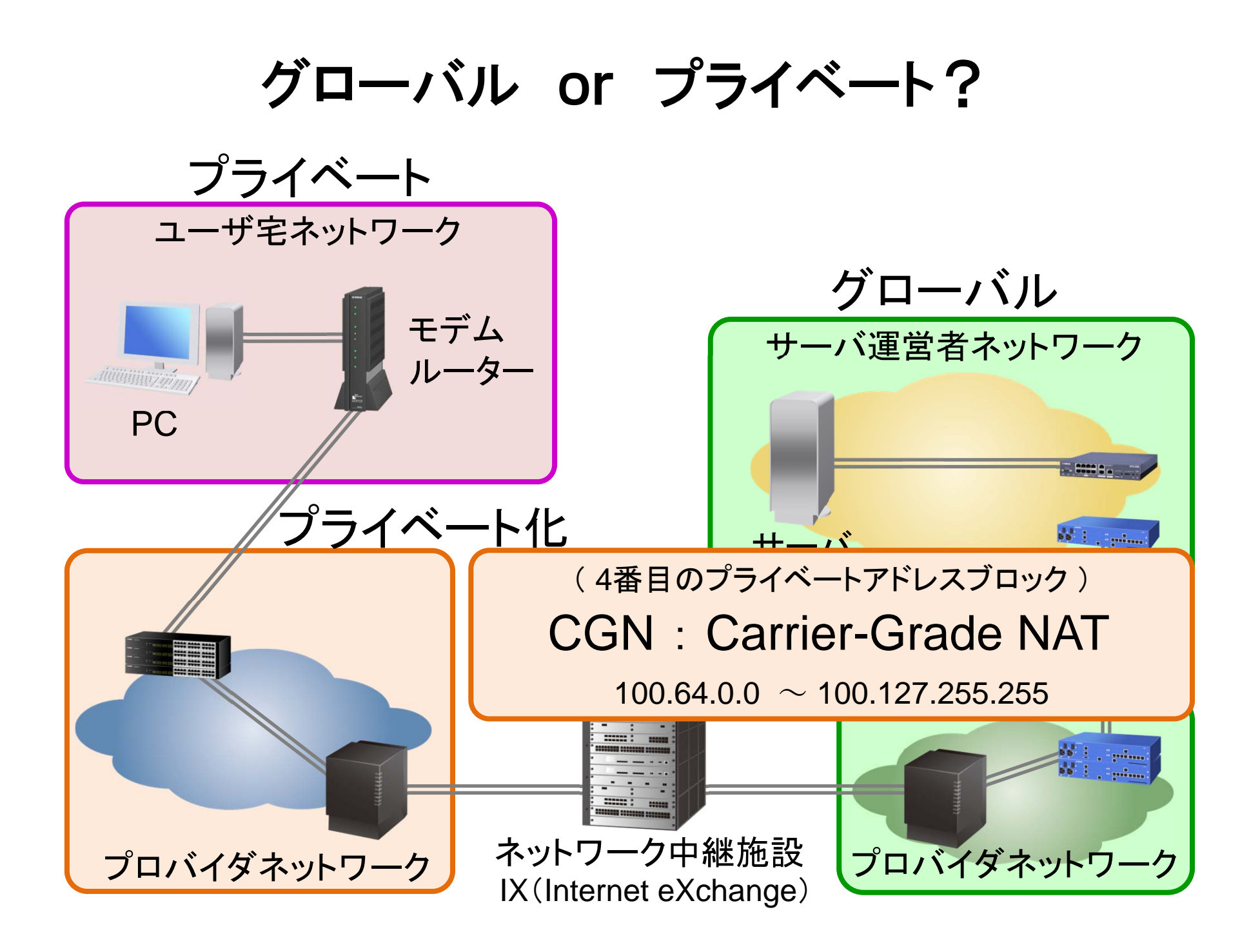

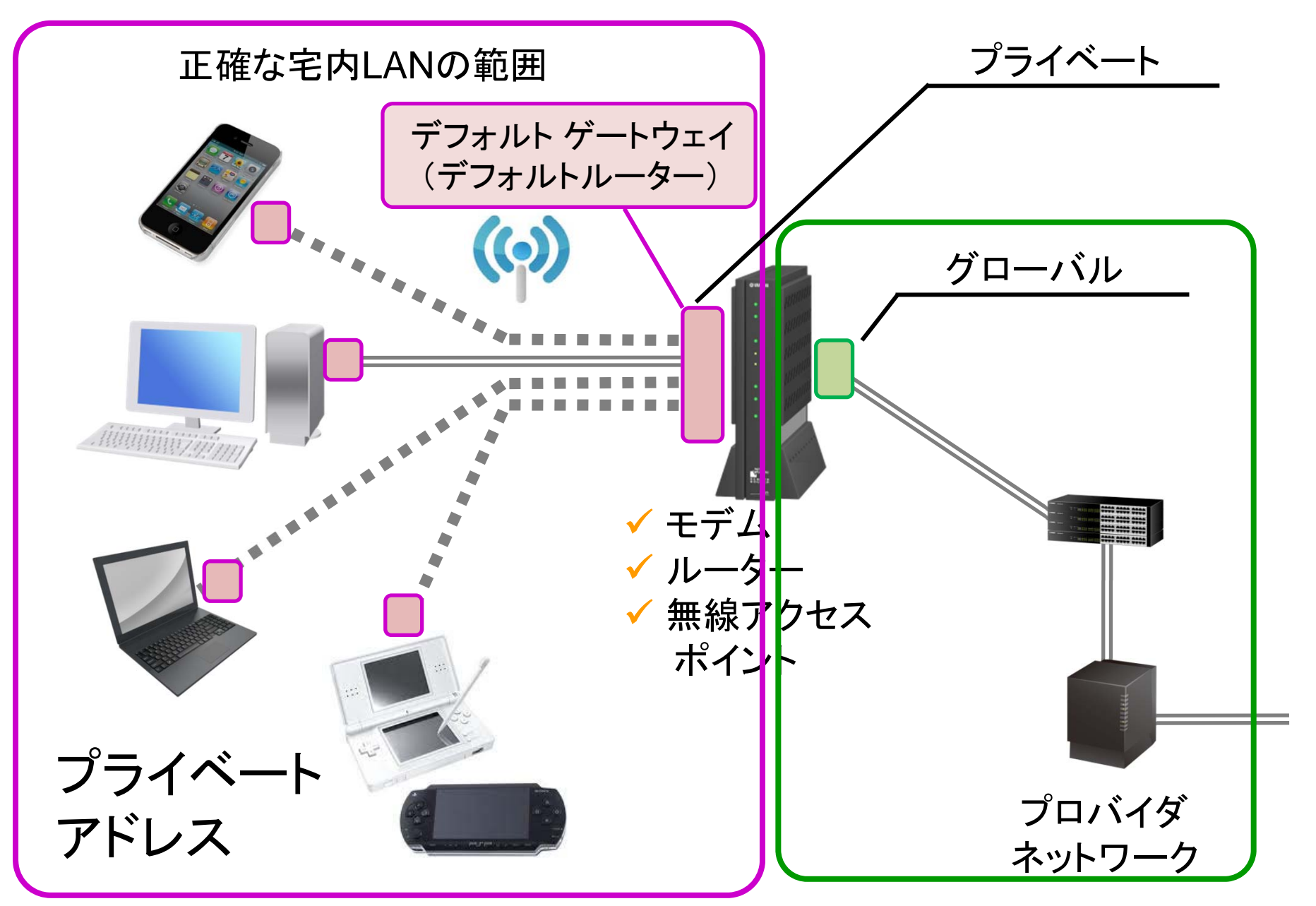

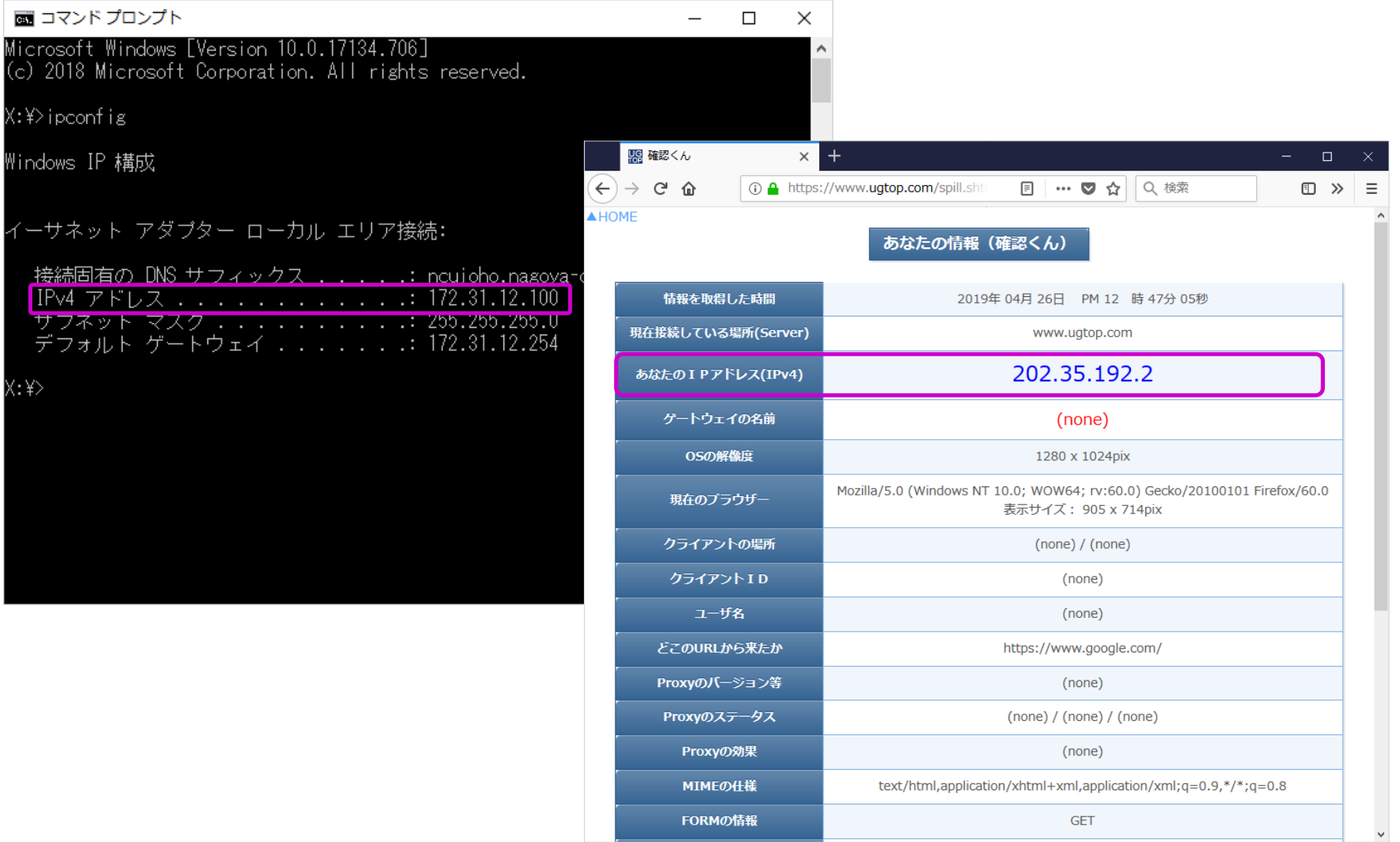

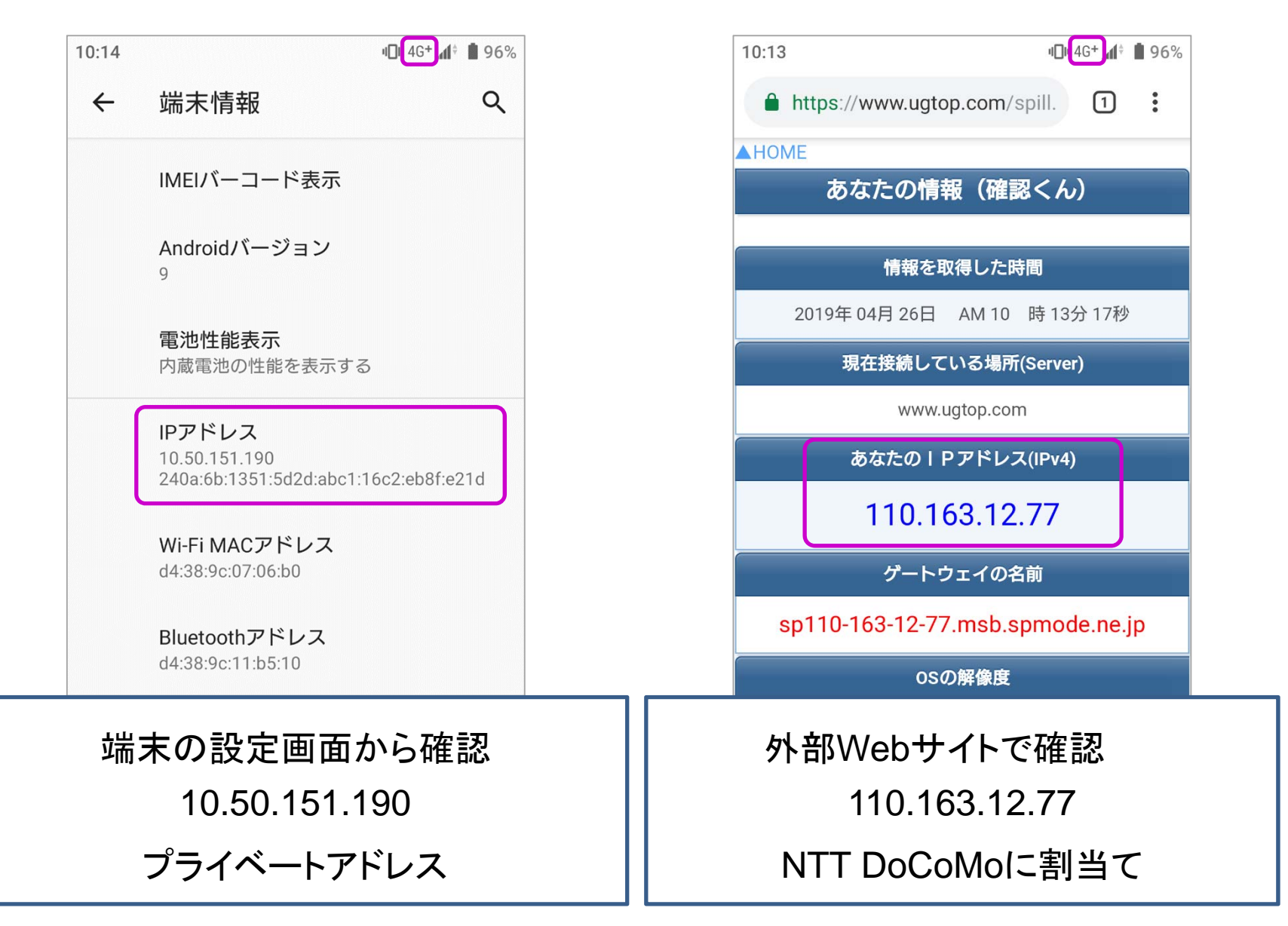

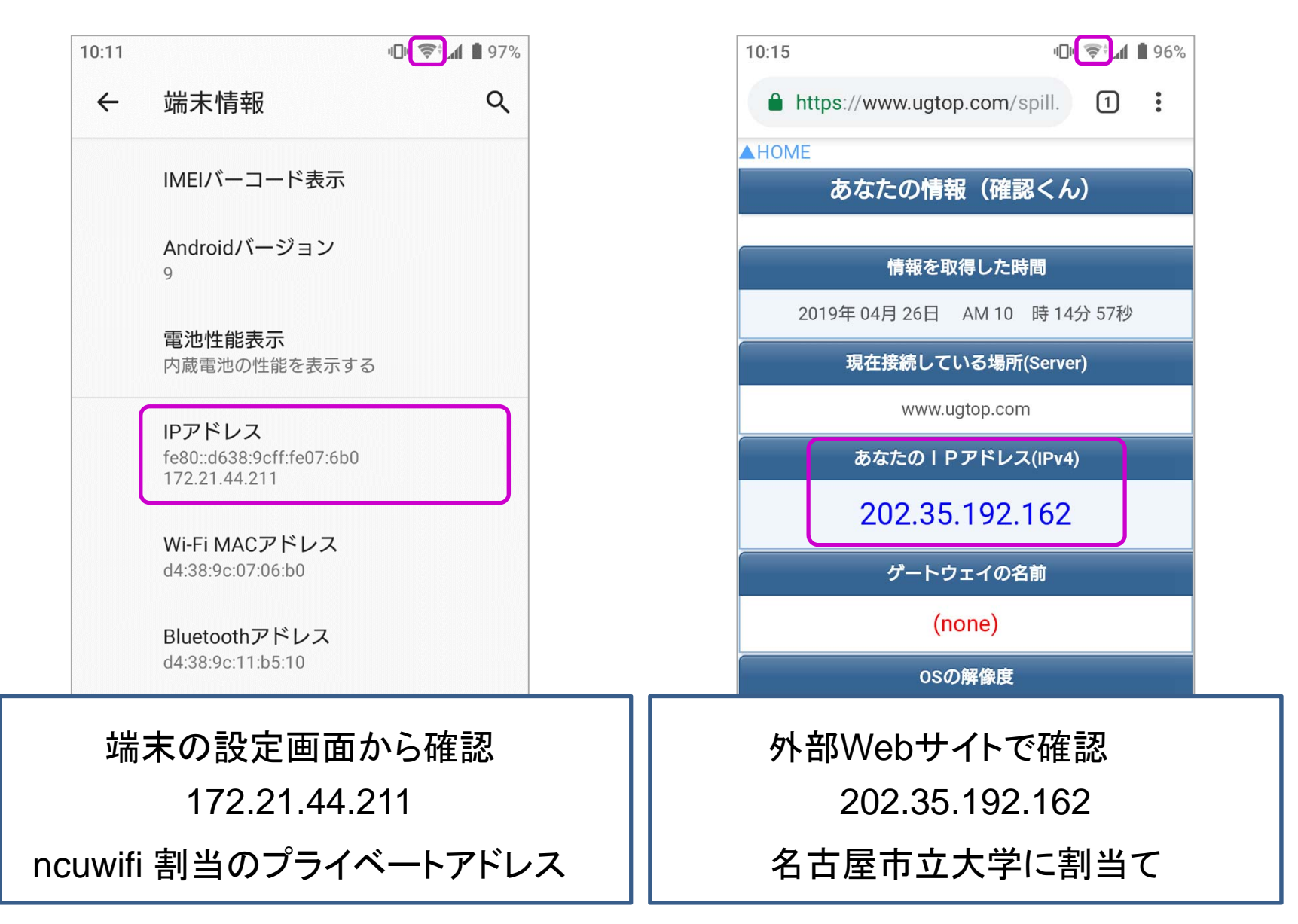

## まとめ インターネット・必須知識(1)

IPアドレス

(1) インターネット接続時には必ず付与

(2) XXX.XXX.XXX.XXX という形式 ( XXX = 0 <sup>~</sup> 255 )

(3) IPアドレスから個人(住所、氏名、電話番号)が 特定されることは、まずない

(4) 組織内のみ有効なプライベートアドレス